# **Newsletter n° 4 – Team Digitale 31/03/2020**

Gent. Colleghi,

ci avviamo all'inizio della quarta settimana di scuola a distanza con tutte le attività didattiche a "regime", i Consigli di Classe e le "vacanze" pasquali alle porte e i risultati di un questionario studenti/genitori rappresentanti nei consigli di classe da analizzare. In appendice a questa Newsletter viene proposto in sintesi l'esito dell'indagine sulla convocazione delle riunioni telematiche dei consigli di classe, mentre i docenti coordinatori del consigli di classe riceveranno domani mattina il documento di sintesi in merito all'indagine rivolta a studenti e docenti.

Alcune tematiche urgenti:

CONSIGLI DI CLASSE

• il dirigente con C.D. ha convocato i consigli di classe in modalità telematica. I docenti intenzionati a partecipare dovranno

1. **ISCRIVERSI al relativo consiglio di classe su Google Classroom accettando la mail ricevuta da parte del dirigente** selezionando selezionando il pulsante ISCRIVITI:

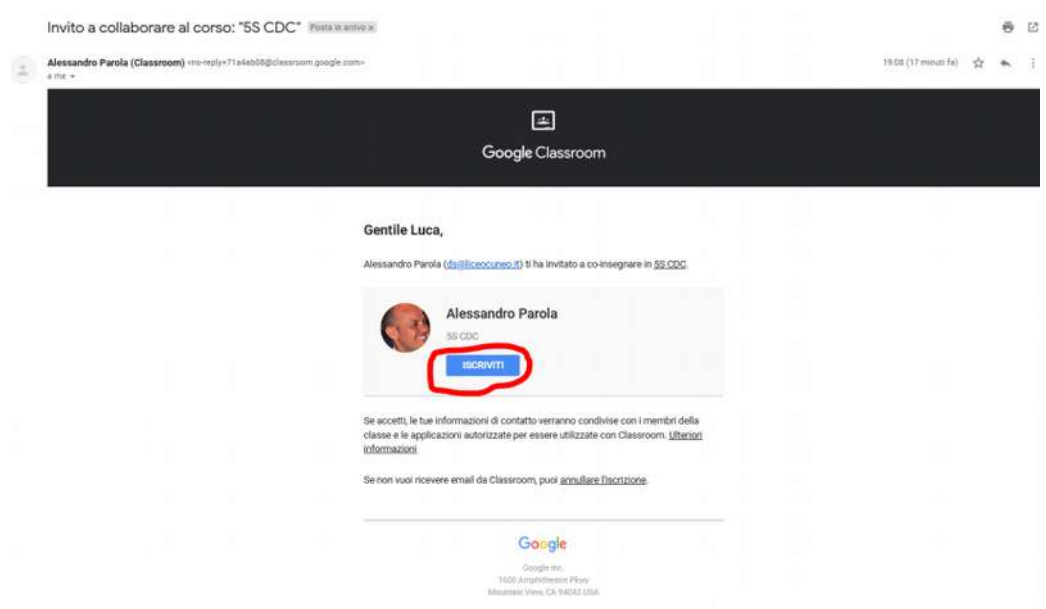

2. Il giorno e ora in cui il CdC è previsto andare su Calendar:

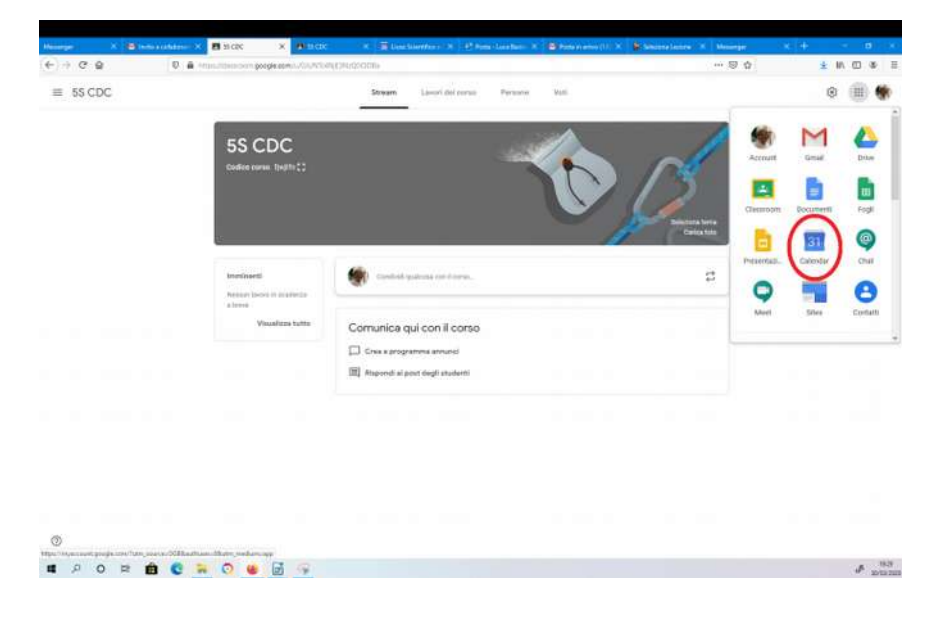

3. **ATTENZIONE: per questa attività, cosi come per tutte le attività con i nostri studenti, ricordiamoci di controllare di essere loggati con account della scuola**, ovvero internamente al dominio Gsuite del liceo e non con la nostra mail personale gmail. Per farlo devo controllare in alto a destra se la mail dell'account è quella con dominio @liceocuneo.it

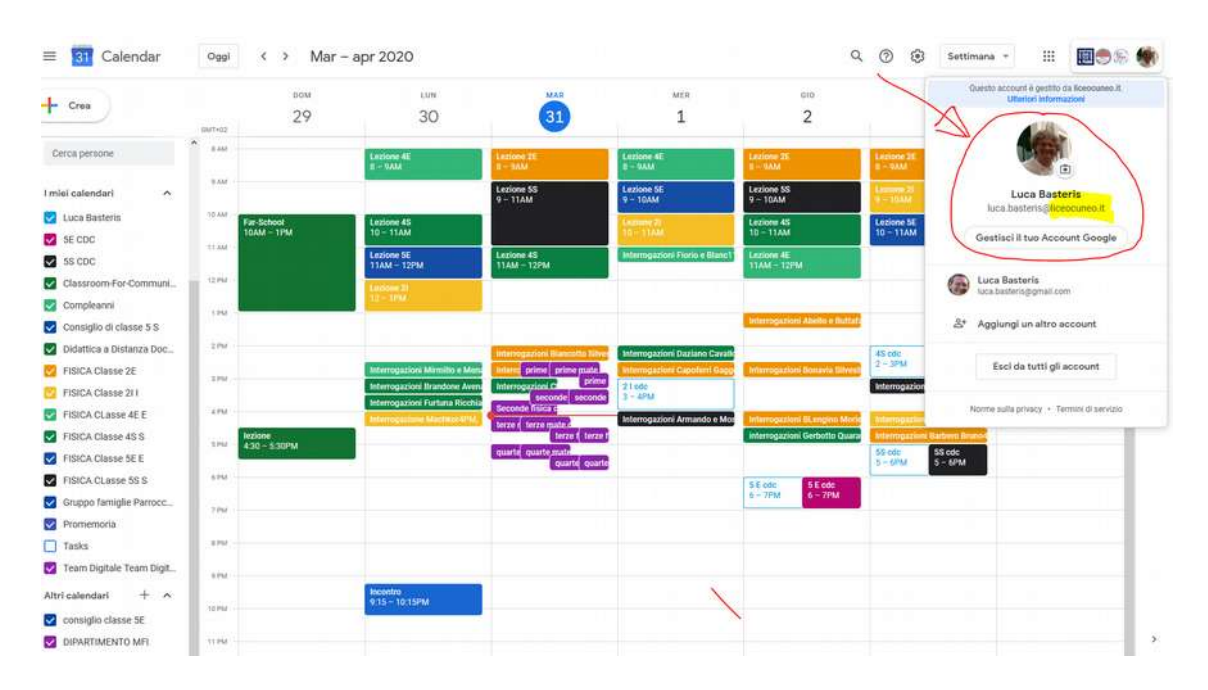

4. Cliccare sul relativo consiglio di classe programmato (come si effettua per le normali lezioni mattutine) e successivamente selezionare Partecipa con Hangouts Meet

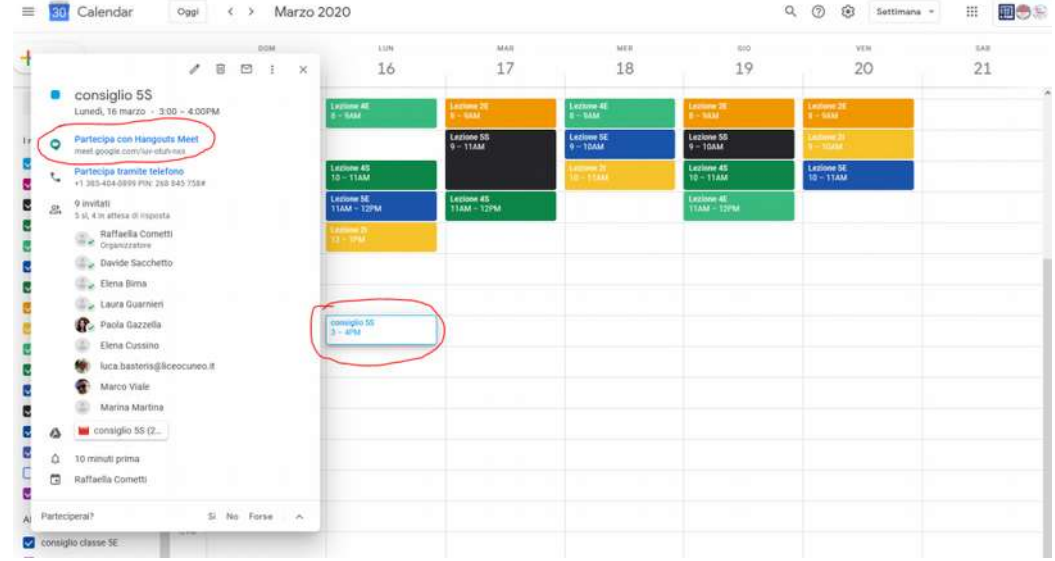

## SICUREZZA PIATTAFORMA VIDEOCONFERENZA MEET:

• Notizia di oggi: Google aumenta la sicurezza della piattaforma Meet, accettando solamente utenti autorizzati e niente più accessi esterni (ecco il link alla notizia: [http://www.designdidattico.com/da-oggi-meet-accetta-solo](http://www.designdidattico.com/da-oggi-meet-accetta-solo-utenti-autorizzati-niente-piu-accessi-esterni/?fbclid=IwAR01jcpQRc-cjEK4itA49waJ1EVAuV-iyQJC2j4slstEnXysqYejtmv3Yy4)[utenti-autorizzati-niente-piu-accessi-esterni/?fbclid=IwAR01jcpQRc](http://www.designdidattico.com/da-oggi-meet-accetta-solo-utenti-autorizzati-niente-piu-accessi-esterni/?fbclid=IwAR01jcpQRc-cjEK4itA49waJ1EVAuV-iyQJC2j4slstEnXysqYejtmv3Yy4)[cjEK4itA49waJ1EVAuV-iyQJC2j4slstEnXysqYejtmv3Yy4](http://www.designdidattico.com/da-oggi-meet-accetta-solo-utenti-autorizzati-niente-piu-accessi-esterni/?fbclid=IwAR01jcpQRc-cjEK4itA49waJ1EVAuV-iyQJC2j4slstEnXysqYejtmv3Yy4) )

# STRUMENTI/PIATTAFORME DIFFERENTI DA QUELLE CONSIGLIATE:

• Ricordiamo ulteriormente che piattaforme di videoconferenza differenti da Meet, all'interno di GoogleClassroom scolastico (come ZOOM) se utilizzate **sono sotto la personale responsabilità del singolo docente e non della scuola**. (vedere in merito l'articolo del NYTimes [https://www.edsurge.com/news/2020-03-27-holding-class-on-zoom-beware](https://www.edsurge.com/news/2020-03-27-holding-class-on-zoom-beware-of-these-hacks-hijinks-and-hazards?fbclid=IwAR1GmjMbnMHx5JQSQveaeSscNyWhhH6Kl02A-uwpuMKHBxgTSTUjHOUs2kM)of-these-hacks-hijinks-and-hazards? [fbclid=IwAR1GmjMbnMHx5JQSQveaeSscNyWhhH6Kl02A](https://www.edsurge.com/news/2020-03-27-holding-class-on-zoom-beware-of-these-hacks-hijinks-and-hazards?fbclid=IwAR1GmjMbnMHx5JQSQveaeSscNyWhhH6Kl02A-uwpuMKHBxgTSTUjHOUs2kM)[uwpuMKHBxgTSTUjHOUs2kM](https://www.edsurge.com/news/2020-03-27-holding-class-on-zoom-beware-of-these-hacks-hijinks-and-hazards?fbclid=IwAR1GmjMbnMHx5JQSQveaeSscNyWhhH6Kl02A-uwpuMKHBxgTSTUjHOUs2kM) )

### VACANZE PASQUALI:

• Ricordiamo a TUTTI i docenti che è prevista l'interruzione delle attività didattiche a distanza **nel periodo dal 9 al 14 aprile 2020, come già previsto dal calendario scolastico regionale.**

### LEZIONI SINCRONE:

• Ricordiamo ai docenti, che nella didattica a distanza è necessario trovare un giusto equilibrio tra la lezione in videoconferenza live (sincrona) e l'utilizzo di materiali in modalità asincrona. (per chi volesse approfondire consultare [https://www.ibo.org/globalassets/news-assets/coronavirus/online-learning](https://www.ibo.org/globalassets/news-assets/coronavirus/online-learning-continuity-planning-en.pdf)[continuity-planning-en.pdf](https://www.ibo.org/globalassets/news-assets/coronavirus/online-learning-continuity-planning-en.pdf) )

I contenuti sincroni sono quelli che si svolgono mentre si è connessi insieme, fra docente e studente.

I contenuti asincroni sono quelli che lo studente può e/o deve svolgere da solo, nei tempi che decide lui, senza l'ausilio del docente.

Come spiega il manuale dell'IB, *"le scuole non dovrebbero affidarsi eccessivamente al solo insegnamento a distanza sincronico per poter mettere a segno un efficace sistema didattico a distanza. L'obiettivo non è quello di ricreare le tipiche situazioni di didattica faccia-a-faccia in aula, cosa impossibile da fare." "L'insegnamento a distanza o misto"*, continua il documento dell'IB, *"deve invece fornire opportunità per gli studenti a lavorare in modo più indipendente, imparando a espandere la loro capacità d'azione e d'interazione, approfittando del momento per far proprie conoscenze informatiche e di software che altrimenti non avrebbero mai incontrato. Se da un lato non è bene fare troppi esperimenti nelle situazioni d'emergenza, dall'altro è vero che qualità come creatività, innovazione e resilienza sono necessarie per far funzionare tutto per il meglio. Occorrono capacità di adattamento e rapidità nel pensare a soluzioni originali per far sì che il diritto all'istruzione sia garantito nel modo migliore."*

#### **Alla luce di queste note dobbiamo trovare un equilibrio per non appesantire il lavoro e rendere efficace il lavoro nostro e degli studenti**.

• Ribadiamo inoltre di **rispettare l'orario curricolare settimanale** per organizzare le lezioni sincrone, programmando le attività sul calendario con congruo anticipo (evitando che gli studenti si trovino nella situazione di non sapere se avranno o meno la lezione) e di pattuire eventuali spostamenti di

orario con i colleghi per evitare sovrapposizioni di lezioni nell'arco della mattinata.

• Ribadiamo **di non superare i 30 minuti di lezione,** cercando di ottimizzare il più possibile il tempo di collegamento e garantendo per chi ha le ore consecutive una congrua pausa (almeno 15 minuti) tra una lezione e l'altra, ai fini del rispetto della normativa sull'utilizzo del videoterminale.

#### RIFLESSIONI EDUCATIVE:

• A tutti si ricorda che stiamo vivendo un momento straordinario e difficile. Pertanto è necessario che tutto il corpo docenti sia consapevole che l'aria che si respira nei vari contesti famigliari in cui sono costretti a vivere i nostri studenti (adolescenti), non sempre è serena.

*"Fra le torture peggiori che si possono imporre a un ragazzo o a una ragazza nel pieno dell'adolescenza, ovvero fra i 13 e i 16 anni, ai primissimi posti metterei proprio il dover restare forzatamente in casa per un mese, due mesi o anche di più, con i genitori, o con solo un genitore.(….) Le scuole si stanno dando un gran da fare. Non si può che ringraziare tutti gli insegnanti e i dirigenti impegnatissimi a mantenere vivo, in una condizione estrema, il senso dell'apprendimento e del fare scuola. Vorrei comunque ricordare che queste condizioni non sono sufficienti a concentrarsi e a mantenere un'attenzione specifica. I ragazzi chiusi in casa vivono una profonda alterazione sia dal punto di vista emotivo, neurofisiologico e neurocerebrale. Non si può pretendere che abbiano le stesse prestazioni che nel contesto scolastico comune, dove ci sono anzitutto i compagni che fungono da rispecchiamento, da incentivatore e da motivatore. Sono soli, isolati, in una condizione anche depressiva.*

*Voler fare interrogazioni e compiti in classe e ogni sorta di valutazione tradizionale appare per lo meno azzardato. C'è il rischio che di tutte queste valutazioni resti davvero poco in quanto alterate da stati emotivi e psicologici claustrofobici. È, viceversa, il momento di uscire dai soliti schemi e steccati, lezione-studiointerrogazione, e di sperimentare nuove modalità sia di apprendimento più concrete e laboratoriali centrate sul fare, piuttosto che sull'ascoltare, ma specialmente, nuove modalità di valutazione non più focalizzate sulle risposte esatte, ma sul monitoraggio dei processi di crescita. Si tratta di un'occasione straordinaria e merita tutto l'impegno possibile in vista di una scuola migliore, diversa e più efficace."* **Daniele Novara, Pedagogista**

VALUTAZIONE:

• a seguito della circolare n.250 del DS rivolta ai docenti, che segue le note Ministeriali 279 (8/3/2020) e 388 (17/3/2020) si rende necessaria un'attività di valutazione.

• Come indicato nella circolare n.250, tutti noi docenti siamo invitati ad una riflessione sul significato e sul senso del nostro "valutare" in questo momento che stiamo vivendo e sulla distinzione tra valutazioni formative e sommative.

• Abbiamo predisposto una pagina web dedicata alla documentazione in merito alla valutazione a distanza che può esserci utile, sia per guidare la nostra riflessione, che per fornirci degli spunti pratici e tecnici su come operare [\(http://liceocuneo.it/personale/docenti/didattica-a-distanza/verifiche-e](http://liceocuneo.it/personale/docenti/didattica-a-distanza/verifiche-e-valutazione-nella-dad/)[valutazione-nella-dad/](http://liceocuneo.it/personale/docenti/didattica-a-distanza/verifiche-e-valutazione-nella-dad/) )

• Ricordiamo che per la registrazione delle valutazioni NON dovrà essere utilizzato il tradizionale registro dei voti, ma il campo ANNOTAZIONE seguendo la seguente procedura:

### **Procedura da Registro Elettronico:**

Da registro elettronico andare su VOTI procedere con + inserimento nuovo voto/annotazione, quando si apre il campo selezionare con il cursore in alto a sinistra Annotazione, selezionare quindi nel campo Annotazione (tendina di destra la voce "Nota MI -Valutazione formativa attività didattiche a distanza…-" ) quindi inserire nel campo sottostante Note la valutazione formativa ed eventuali commenti. Link al tutorial predisposto dalla prof.ssa Daperno

<http://liceocuneo.it/wp-content/uploads/Tutorial-inserimento-voti-da-Registro.pdf>

#### **Procedura da Mastercom**

Link al tutorial predisposto dalla prof.ssa Massa [http://liceocuneo.it/wp-content/uploads/Tutorial-inserimento-voti-da-Mastercom-](http://liceocuneo.it/wp-content/uploads/Tutorial-inserimento-voti-da-Mastercom-2.pdf)[2.pdf](http://liceocuneo.it/wp-content/uploads/Tutorial-inserimento-voti-da-Mastercom-2.pdf)

NB: L'annotazione è visibile sul portale famiglia, ma non sul quaderno elettronico. E', pertanto, necessario comunicare agli studenti che le informazioni circa le valutazioni saranno fornite in questa modalità.

Per non dimenticarci:

– Le informazioni e gli aggiornamenti di natura tecnica e ad oggi anche didattica continuano ad essere documentati alla pagina **di supporto sul sito web [\(http://liceocuneo.it/personale/docenti/didattica-a-distanza/\)](http://liceocuneo.it/personale/docenti/didattica-a-distanza/).** La pagina di supporto è raggiungibile dall'icona al di sotto di quella di GoogleClassroom. Si accede con la password **"rainbow".**

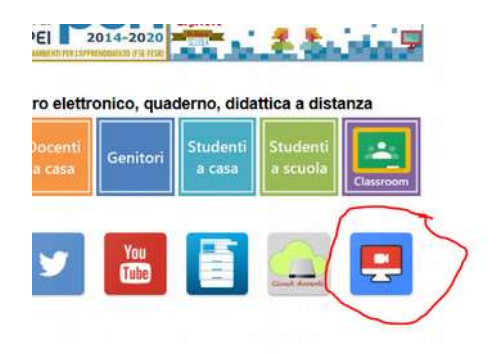

– Ricordiamo che sono stati preparati **n°5 tutorial** dalla prof.ssa Guarnieri per la p**reparazione di quiz/verifiche sulla piattaforma Moodle**

– Ricordiamo di **utilizzare Mastercom per compilare il registro** (compiti/materiali assegnati, lezioni effettuate), nella normale funzionalità argomenti/compiti. Ricordiamo che NON dobbiamo firmare le lezioni. Per quanto riguarda il calendario delle lezioni in modalità sincrona NON è necessario scriverlo sull'agenda in quanto già riportate su Calendar di Gmail di @liceocuneo.it

*Il Team digitale del Liceo Scientifico-Classico "Peano-Pellico"*

# **Appendice 1.**

### **Indagine su convocazione consigli di classe a distanza - esito AI COORDINATORI DI CLASSE**

Il prolungarsi della sospensione dell'attività didattica e l'incertezza sul prosieguo dell'anno scolastico fanno nascere in molti di noi la necessità di un confronto e di una consultazione, anche a distanza. Il lavoro della didattica a distanza, poi, richiede un monitoraggio sia per fare il punto di quanto si sta svolgendo che per segnalare eventuali difficoltà, specialmente degli allievi meno attivi e partecipi. Vi richiedo perciò un parere sull'opportunità di convocare i consigli di classe, seguendo il piano annuale delle attività che li ha programmati nel periodo 1-6 aprile p.v., attraverso Google Classroom (la modalità tecnica verrebbe definita e illustrata dal Team digitale successivamente). Grazie se riuscirete a compilare questo modulo entro il 25 marzo p.v., in tempo utile per preparare la convocazione dei consigli di classe a distanza.

Ritengo necessaria e utile la convocazione dei consigli di classe a distanza

53 risposte

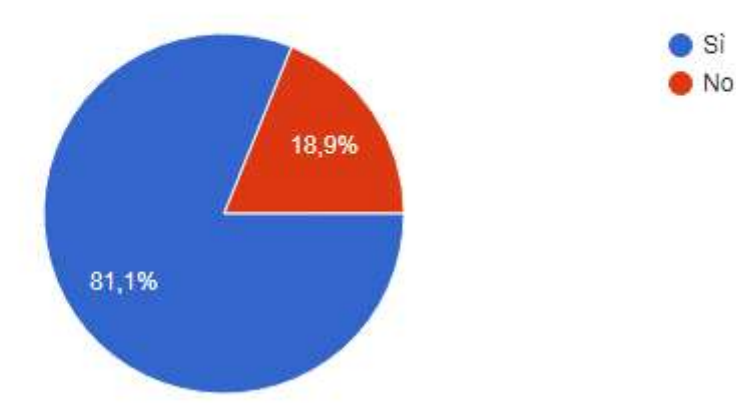

Ritengo che si dovrebbe comunicare ai docenti che la partecipazione è 53 risposte

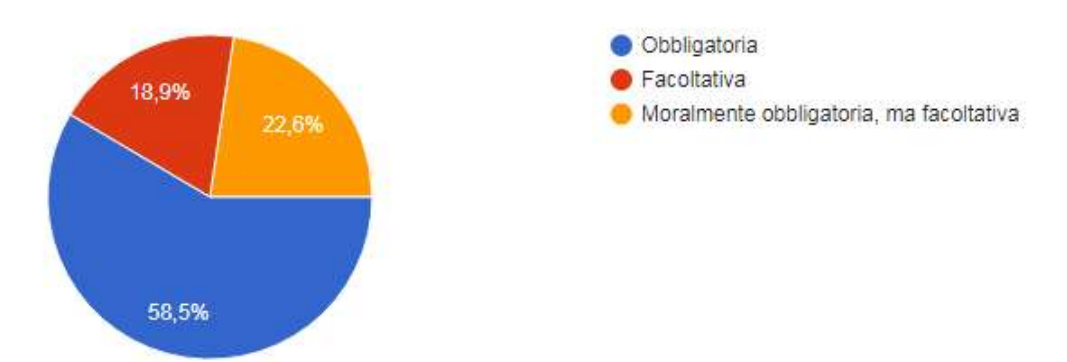

## **Nell'ordine del giorno si dovrebbero inserire i seguenti argomenti:**

Verifica del carico di lavoro della didattica a distanza nella classe: 45 Segnalazione delle difficoltà: 45 Confronto sulla revisione della programmazione: 29

Confronto sulle azioni di valutazione: 44

Nelle classi terminali, problemi e prospettive in vista dell'Esame di Stato: 25

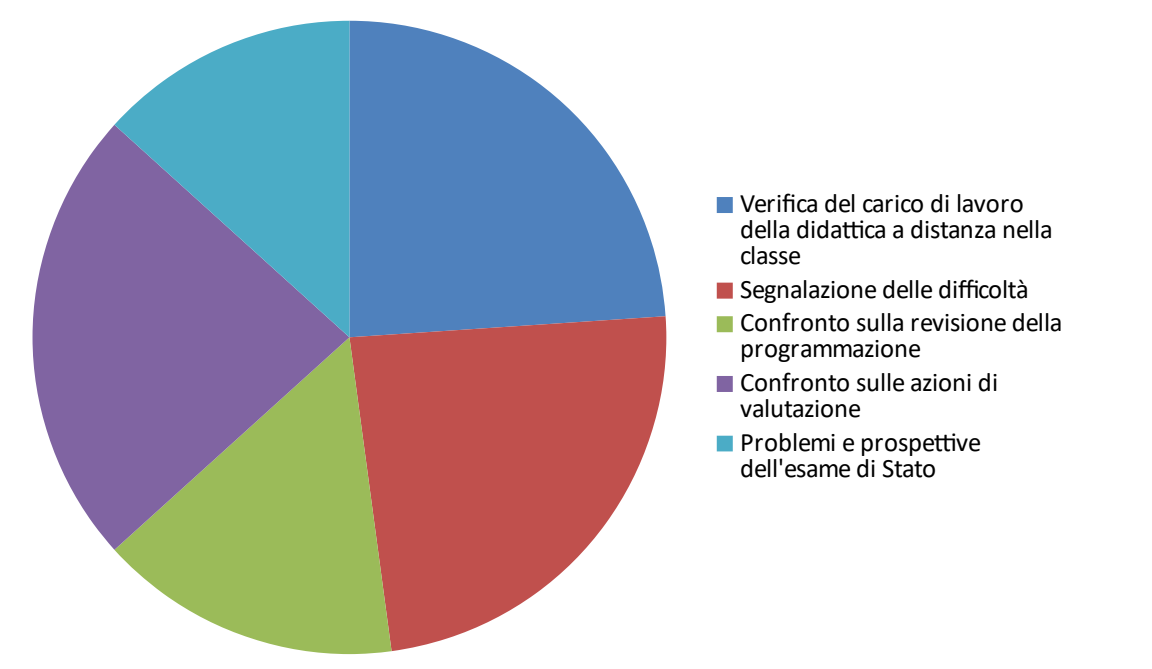

**In sostituzione dei colloqui settimanali e del ricevimento generale, il consiglio di classe dovrebbe compilare un modello di comunicazione alle famiglie in merito alla partecipazione, al lavoro che gli studenti stanno compiendo a distanza e ai risultati finora conseguiti?** Sì: 19

No: 17